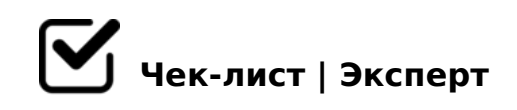

# **Использование Телеграм в сфере туризма**

Данный чек-лист был создан для помощи турфирмам в развитии своего бизнеса. Этапы, представленные в этом чек-листе, помогут в создании телеграм-канала и научат с помощью него правильно вести бизнес в сфере туризма.

## **Создание телеграм-канала**

Создать два телеграм-канала

*Кнопка "Создать канал". Один будет основной, а другой тестовый.*

### Добавить название канала

*Лучше использовать несложное и легко запоминающееся название.*

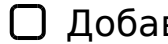

### Добавить аватар

*Следует добавить его сначала в тестовом канале, чтобы посмотреть, как будет смотреться.*

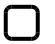

#### Добавить описание

*Описание должно быть: -лаконичным; -ясным; -максимально раскрывающим суть.*

Придумать ссылку

*Ссылка должна быть простой и запоминающейся.*

Сделать предварительные настройки

*Выбрать тип канал, подключить комментарии и др.*

#### Добавить администраторов

*Для удобства можно назначить несколько помощников-администраторов. Для это: нажмите на «Изменить»; -выберите пункт «Администраторы»; -нажмите «Добавить администратора»; -выберите его из списка участников чата; -с помощью галочек* 

2K15@8B5 2>7<>6=>AB8.

 $\bigcap$  0? >: = 8 B L : 0 = 0: ? 5 @ 2 K < : > = B 5 = B > < 0?@8<5@, 4>1028BL ?>AB 4;O ?@825BAB28O ?>4?8AG8:>2.

 $545=85$  B $5:53@0<-:0=0:0$ 

- $\Box$  53C;O @ => ?C1;8:>20BL :>=B5=B, G5 @ 54CO 53> D> @ <0  $C1;8:>20BL$ ;  $CGH5 <8=8 < C < 3$  4 ?>AB0 2 =545; N. \$> @ <0BK :>=B5=B0:  $-87>1@065=80$ ;  $-2845>$ ;  $-2845>A>115=80$ ;  $-0C48>A>>115=80$ ;  $-?@O< K5$
- @82;5:0BL & A ?><>ILN 15A?;0B=KE <5B>4>2 >6=> ?@83;0A8BL 4@C759, ?@>?80@8BL A2>9 B5;53@0<-:030; 2 4@C3 ?>?@>A8BL >1 MB>< A2>8E 4@C759), 0 B0:65 email-@0AAK;:0 8<5NI59 B><, GB> 2K 5ABL 2 "5;53@0<.
- $\Box$ @82;5:0BL & A ?><>ILN ?;0B=KE <5B>4>2 0:C?:0 @5:;0<=KE ?>AB>2 2 4@C38E :0=0;0E.

01>B0BL A :><<5=B0@8O<8 ?>4?8AG8:>2

-B>B G5:-;8AB ?><>65B ?@5>4>;5BL 2A5 B@C4=>AB8. K A<>65B5 4: 2 ?@>42865=88 0H53> B5;53@0<-:0=0;0.

 $!>740=$  > A ?><>ILN >=;09= A5@28A0 '5:-;8AtBpls://Achso@Helists.expert

[:0: MB> C1@](https://checklists.expert/page/help#white-label)0BL?